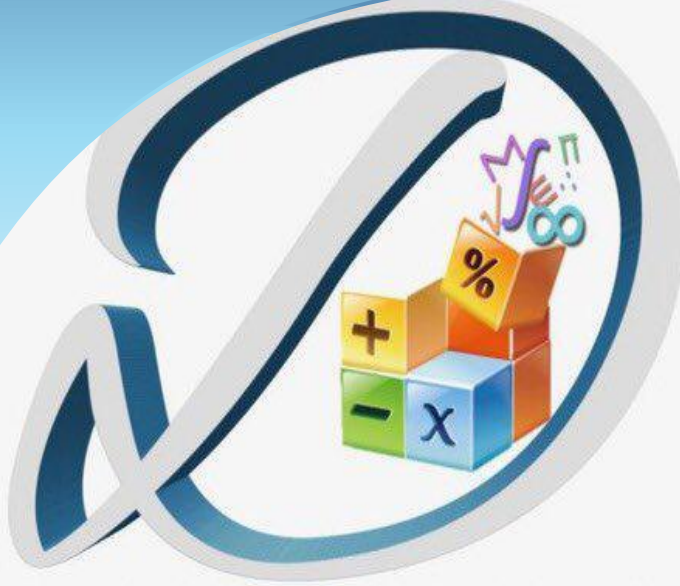

## DIMENSIONS

م/ إبراهيم الزهراني @lbrahimm2030 @Dimensions72

@Dimensions7

قوانين القدرة المعرفية

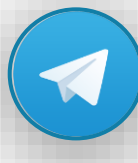

@Dimensions72

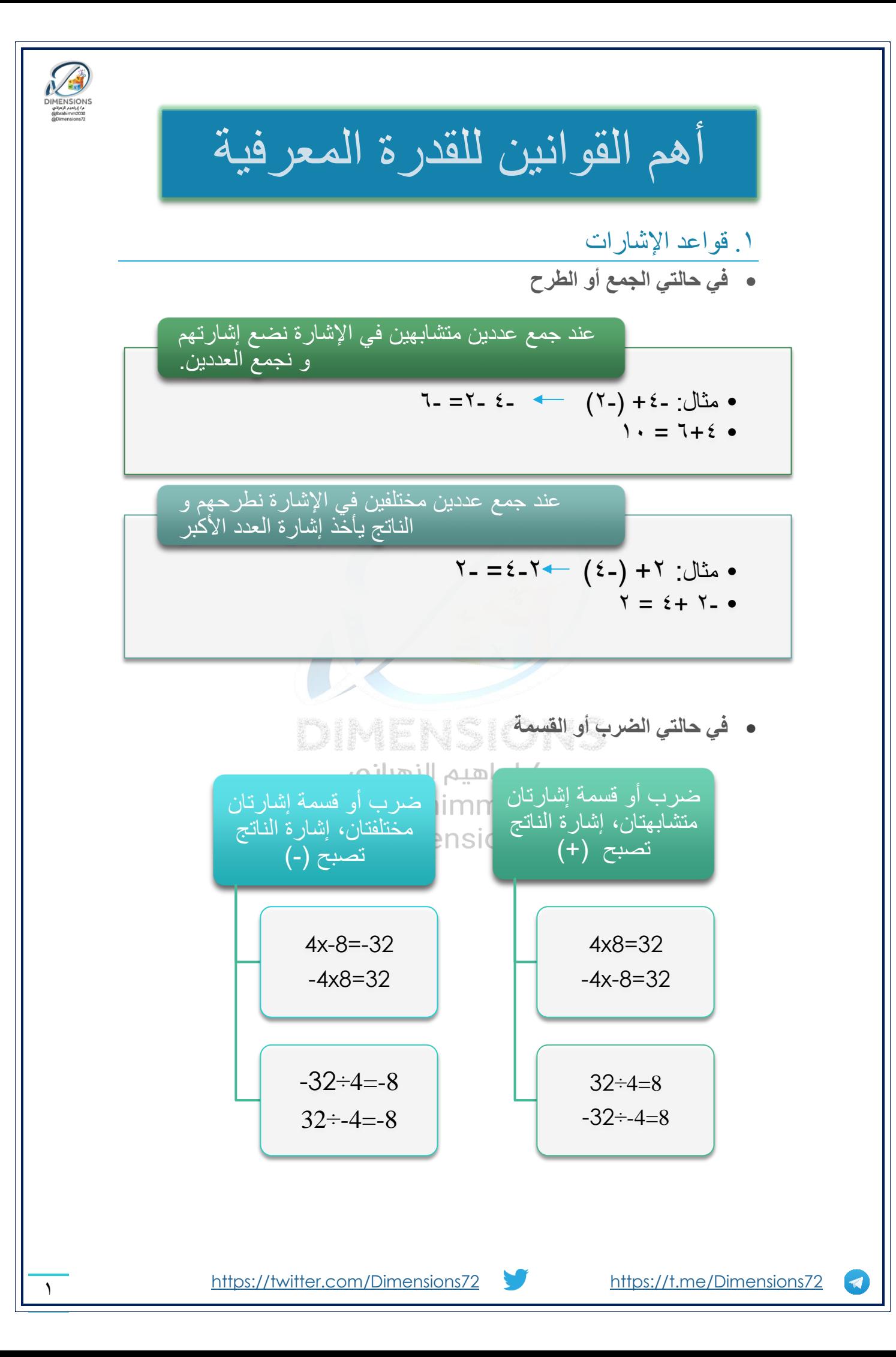

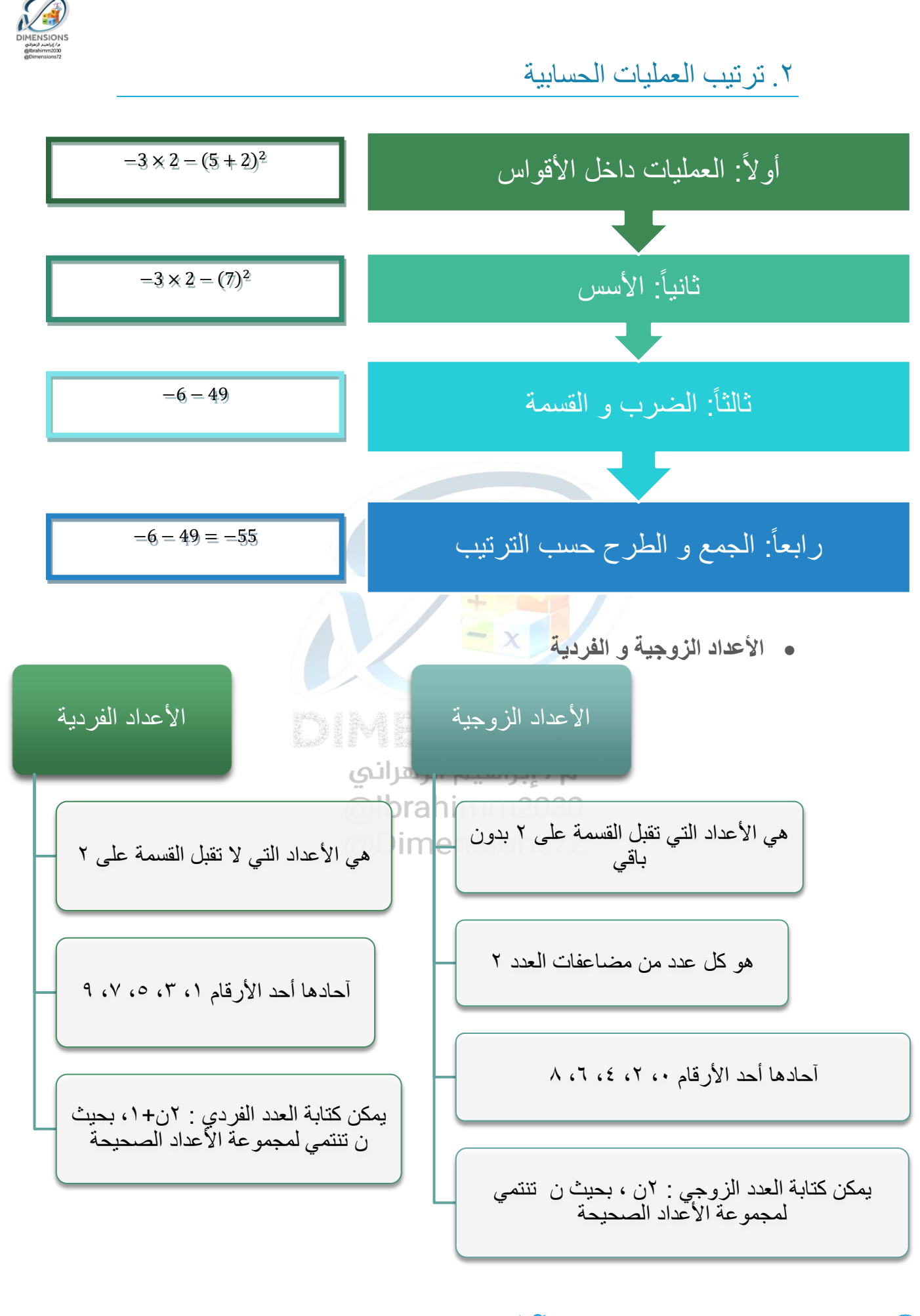

 $\blacktriangleleft$ 

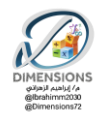

**األعداد األولية و الغير أولية**

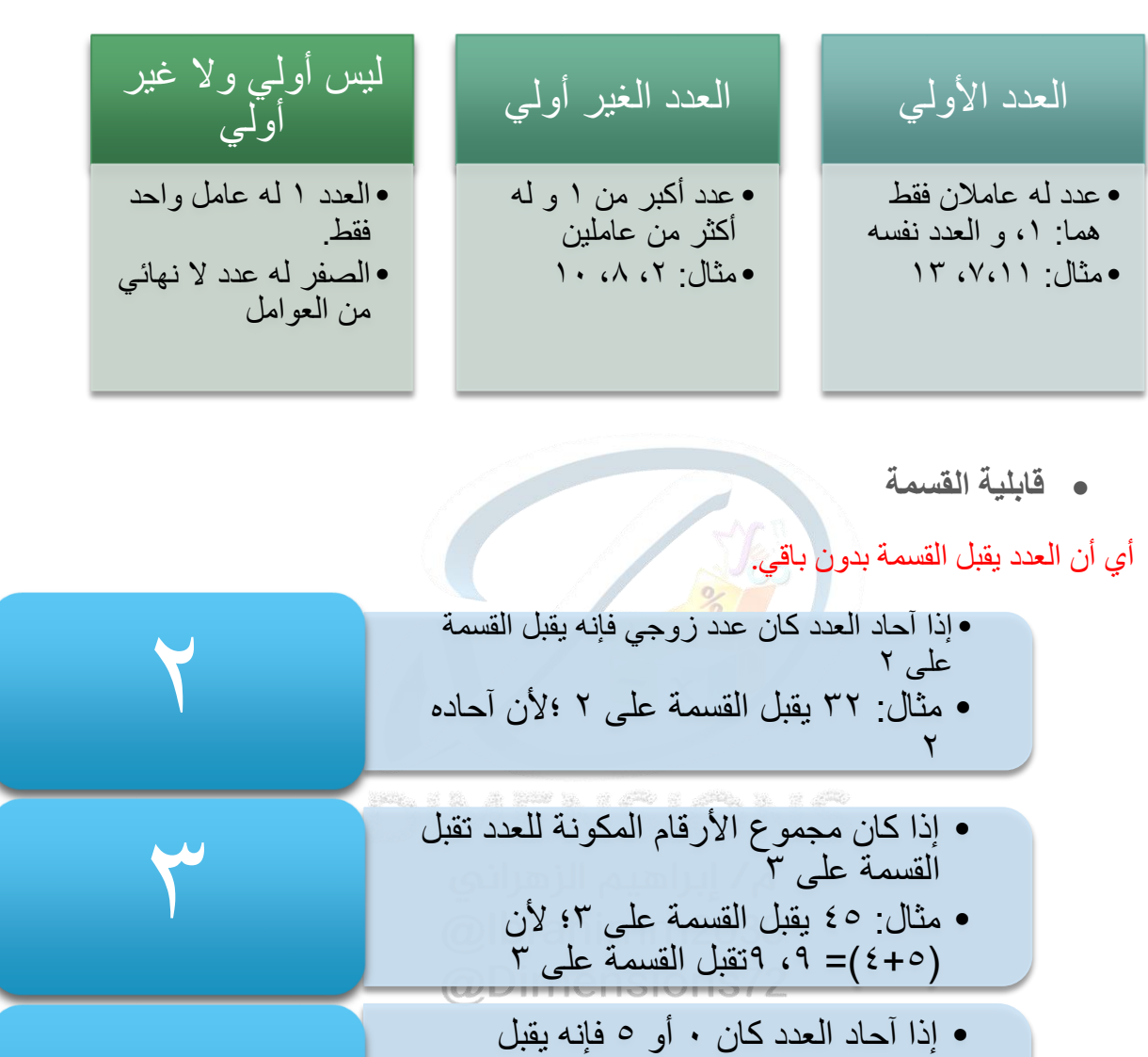

القسمة على 5 • مثال 120 تقبل القسمة على 5؛ ألن آحادها صفر.

## .3 الكسور

**تبسيط الكسور** 

$$
\frac{1}{3} = \frac{4}{12}
$$
  
and  

$$
\frac{1}{3} = \frac{1}{12}
$$

مالحظة: لبد من تبسيط الكسور و تحليلها إلى عوامل أولية في عمليتي الجمع و الطرح أو الضرب و القسمة؛ لكي تسهل علينا بالحسابات.

5

 $\blacktriangleleft$ 

<https://twitter.com/Dimensions72> <https://t.me/Dimensions72>

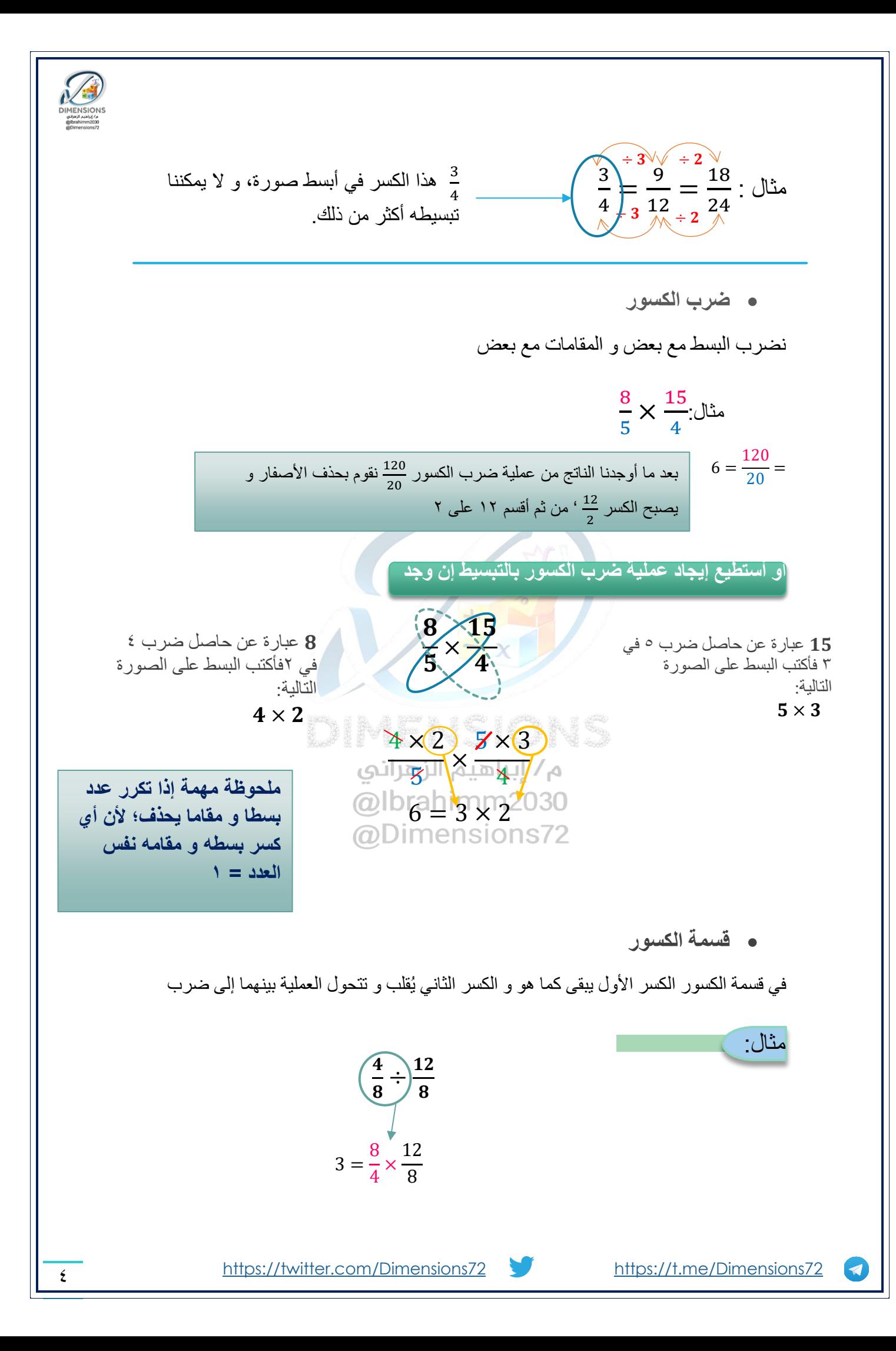

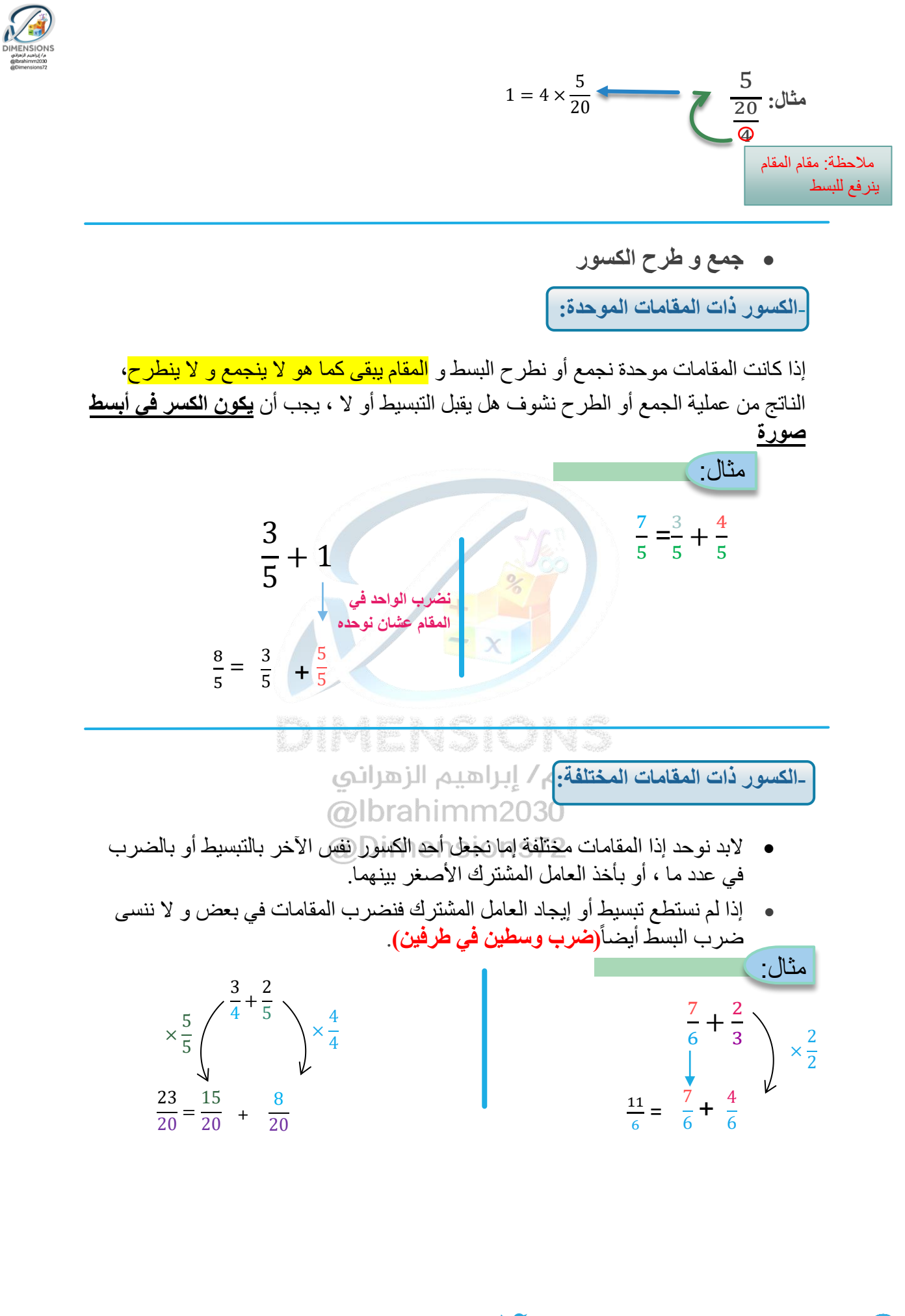

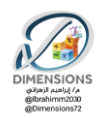

**الكسور العشرية**

**الكسر العشري** حالة من حالت **الكسر** العادي مقامه العشرة أو مضاعفاتها )10 ، 100 ، ...(

$$
0.08 = \frac{8}{100} \qquad \qquad 0.1 = \frac{1}{10} \quad \text{if}
$$

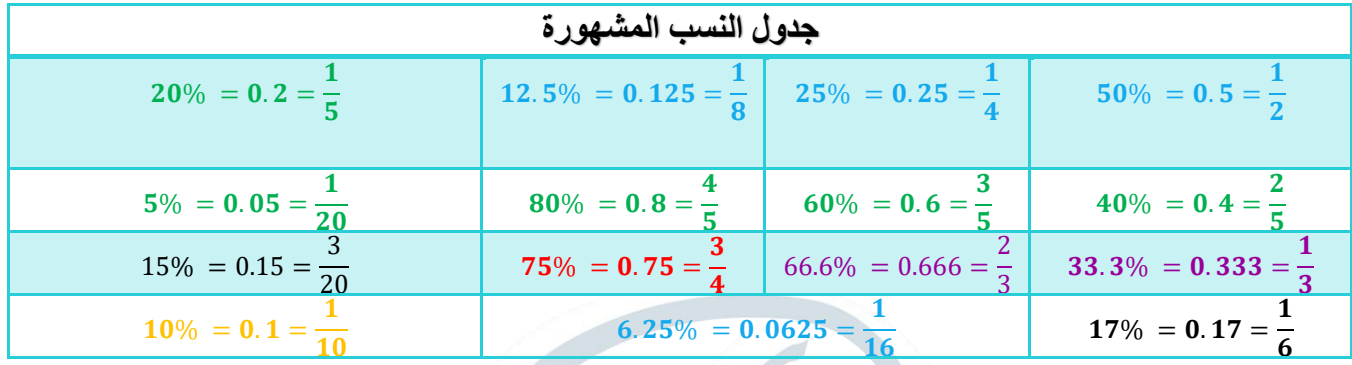

.4 العدد العشري

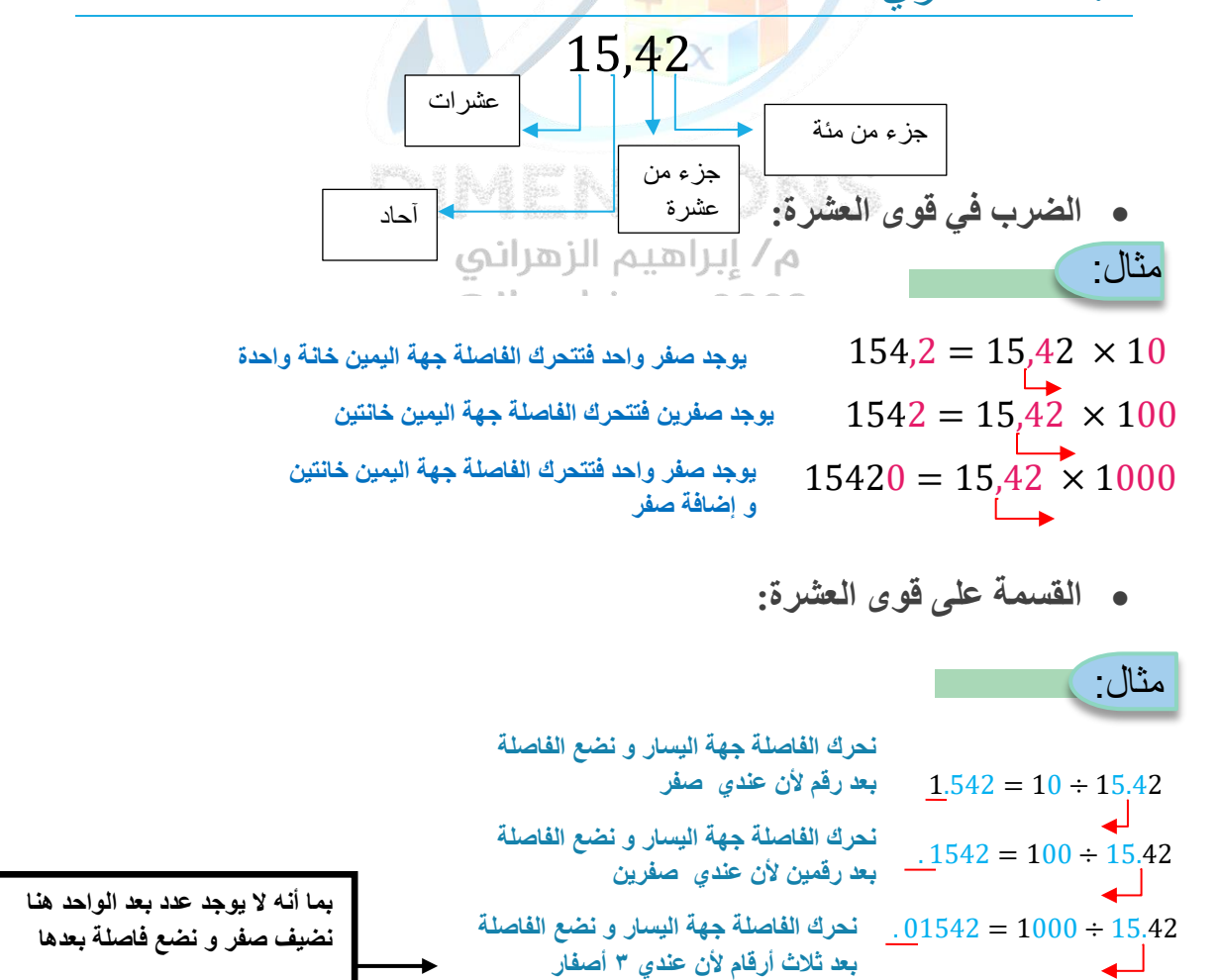

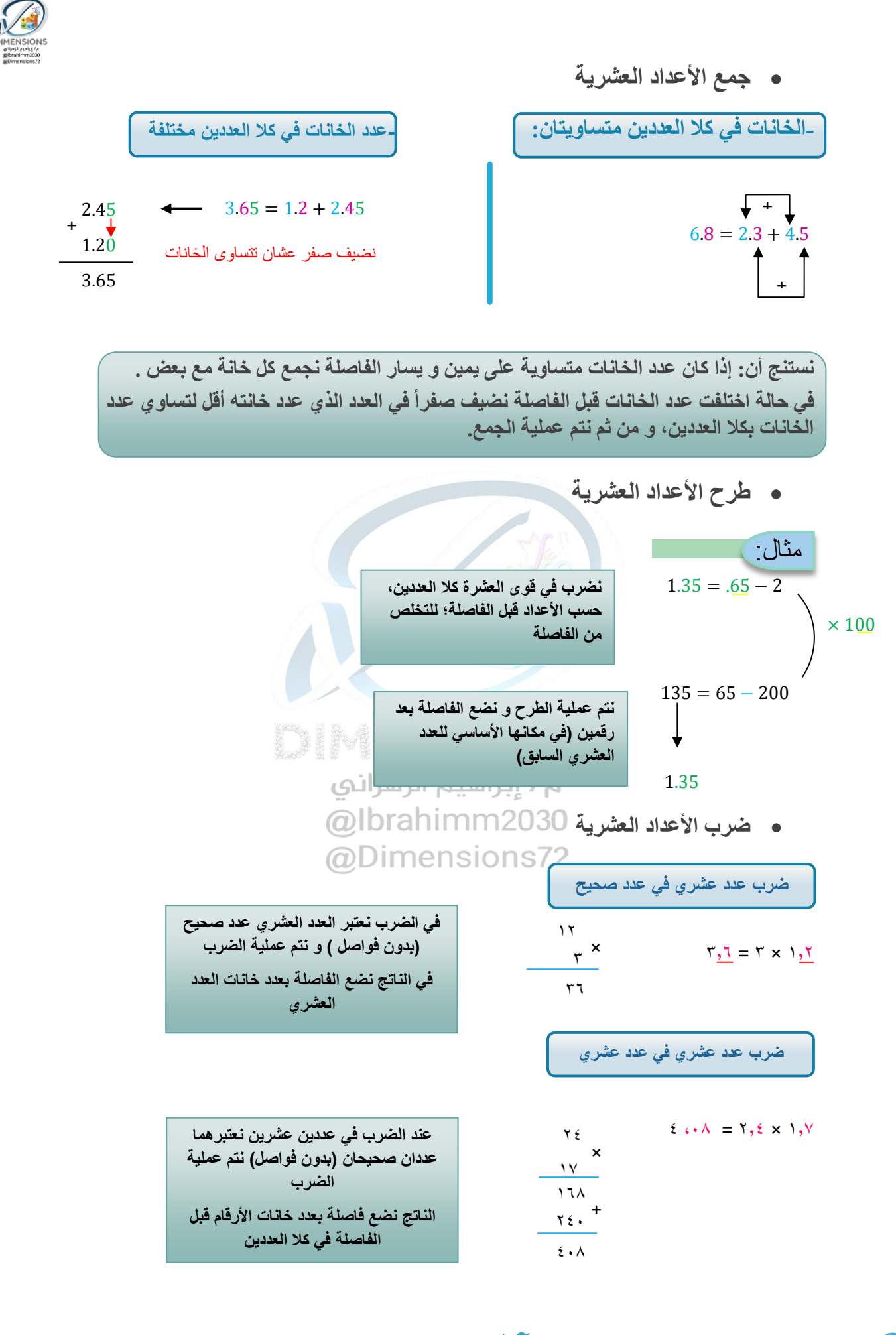

 $\blacktriangleleft$ 

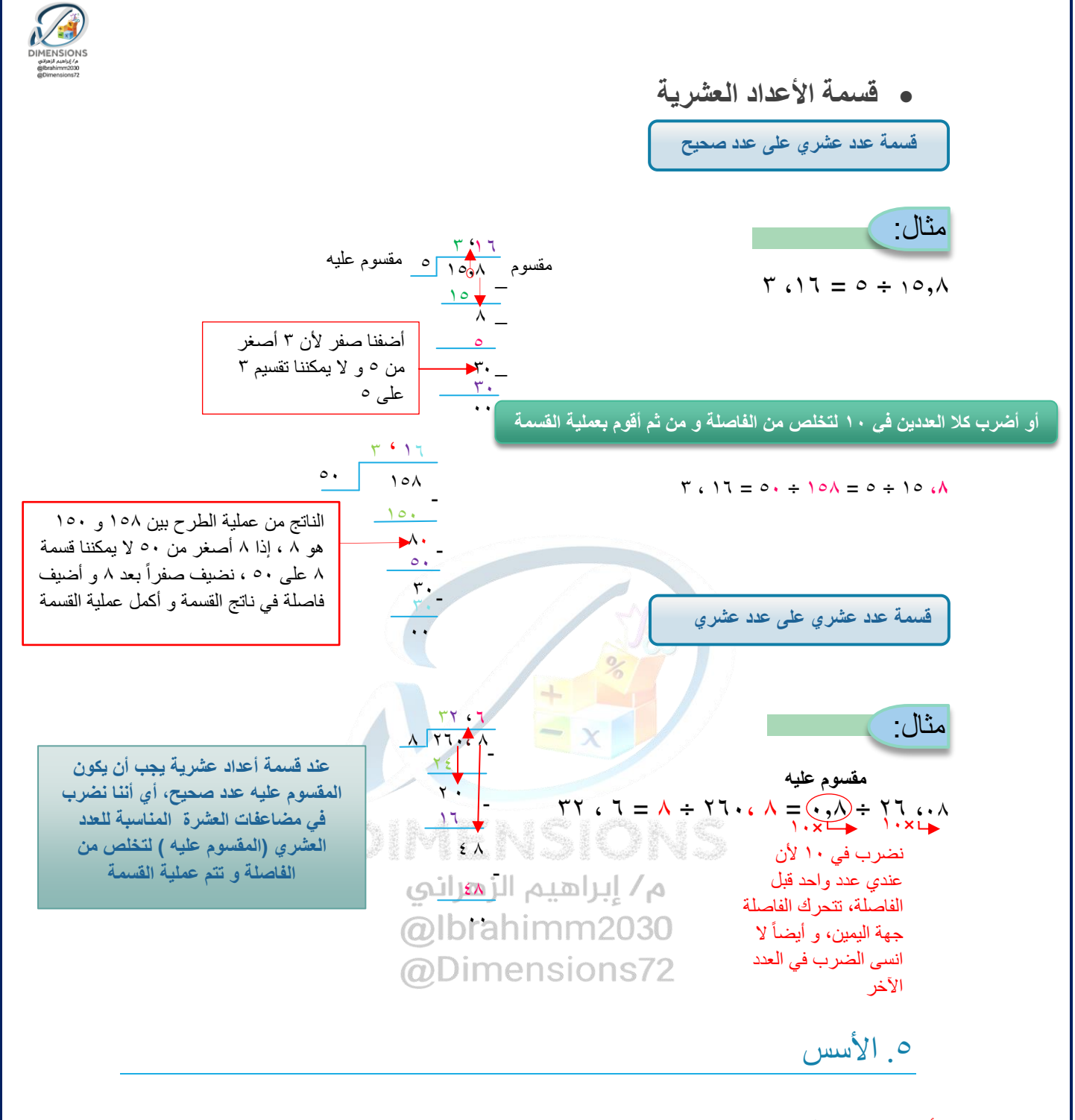

## **األس: هو عملية تكرار ضرب العدد بنفسه**

مثال:

$$
4^3 = 4 \times 4 \times 4 = 64 \cdot 2^2 = 2 \times 2 = 4
$$

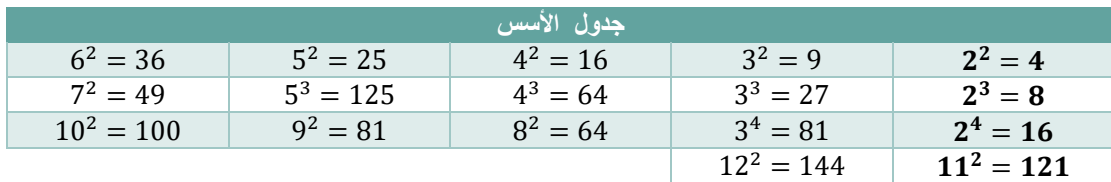

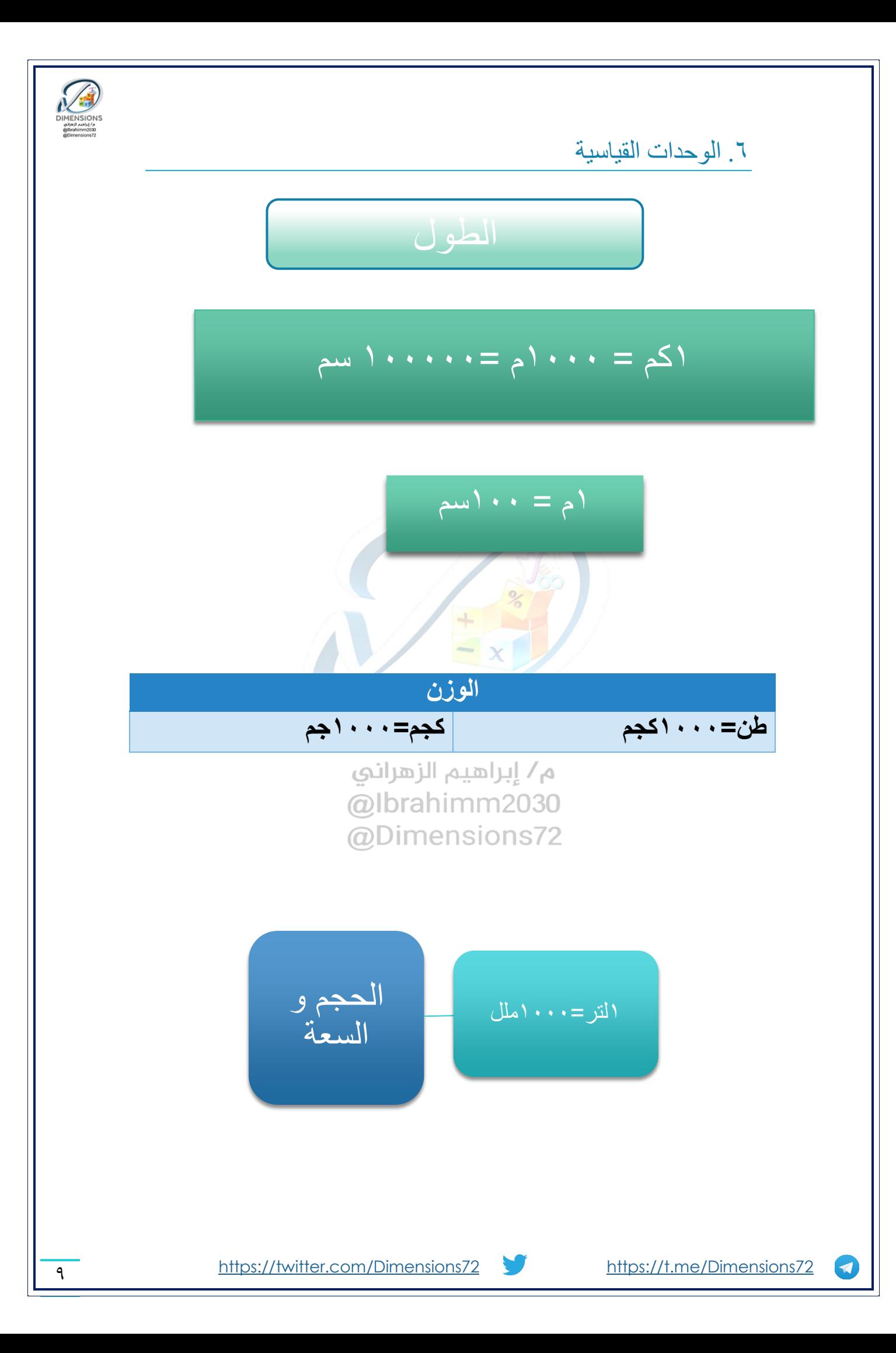

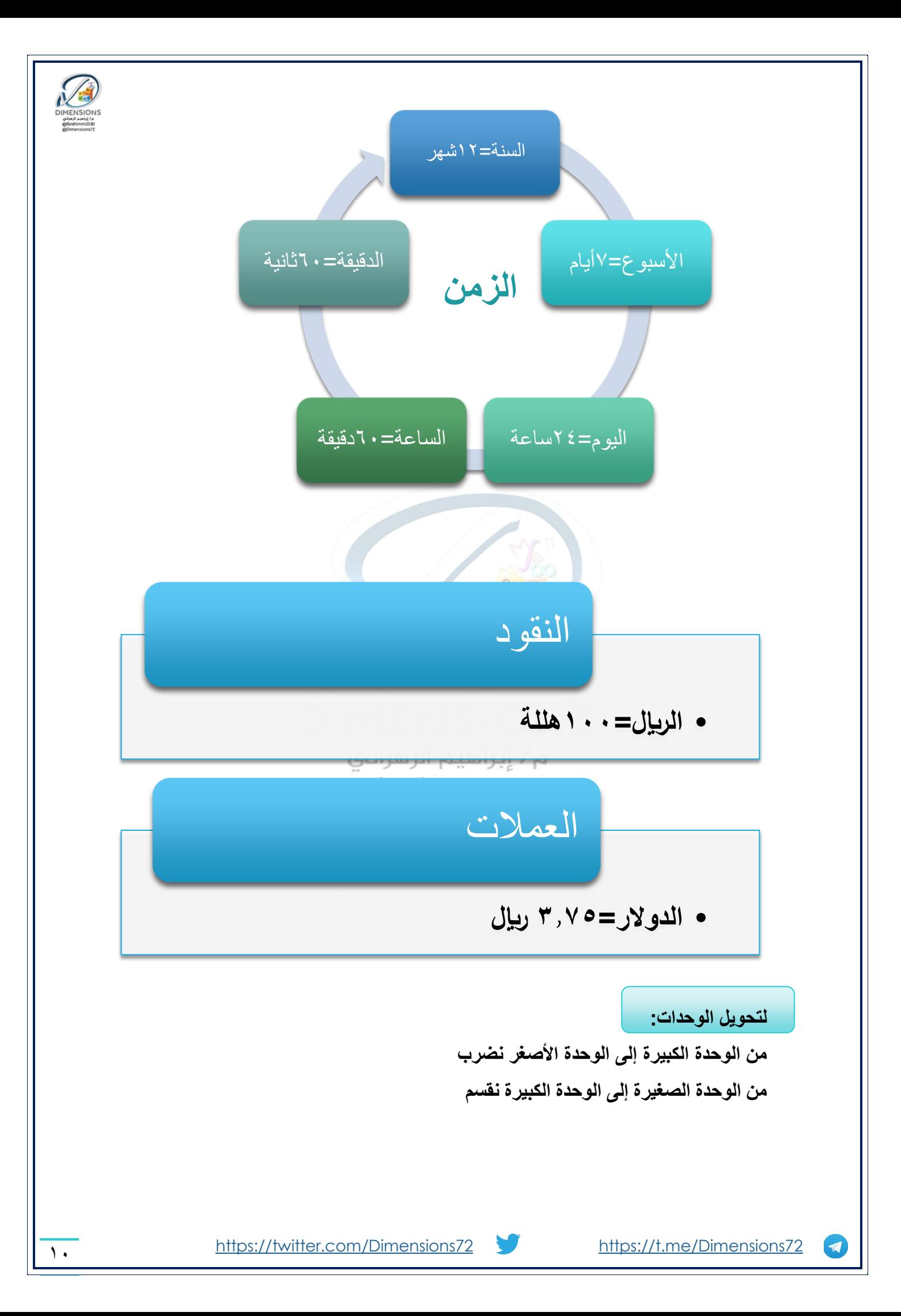

## .7 قوانين النسب

مثال:

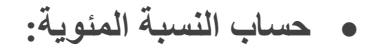

$$
100 \times \frac{\text{exch}}{\text{max}}
$$

**مدرسة بها 200 طالب نجح منهم 120 طالب، احسب النسبة المئوية للنجاح؟** :

$$
\frac{120}{200} \times 100 = 60\%
$$
1111

 **حساب النسبة:** الجزء الكل = النسبة 100% **50 ألف كم تمثل نسبة مئوية من 500 ألف ؟** 500 ألف )الكل( 50 ألف )الجزء( 50 <sup>500</sup> <sup>=</sup> س 100% مثال: :

$$
\%10 = \frac{50 \times 100}{500} = \text{cm}
$$

**حساب النسبة في حالة الربح:**

% نسبة المكسب + % = السعر األصلي مبلغ الربح **باع رجل جواله بمبلغ 1100 لاير و كان ربحه %10 فما السعر األصلي؟** % % + % = س مثال: :

 $\blacktriangledown$ 

11 <https://twitter.com/Dimensions72> <https://t.me/Dimensions72>

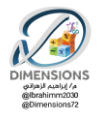

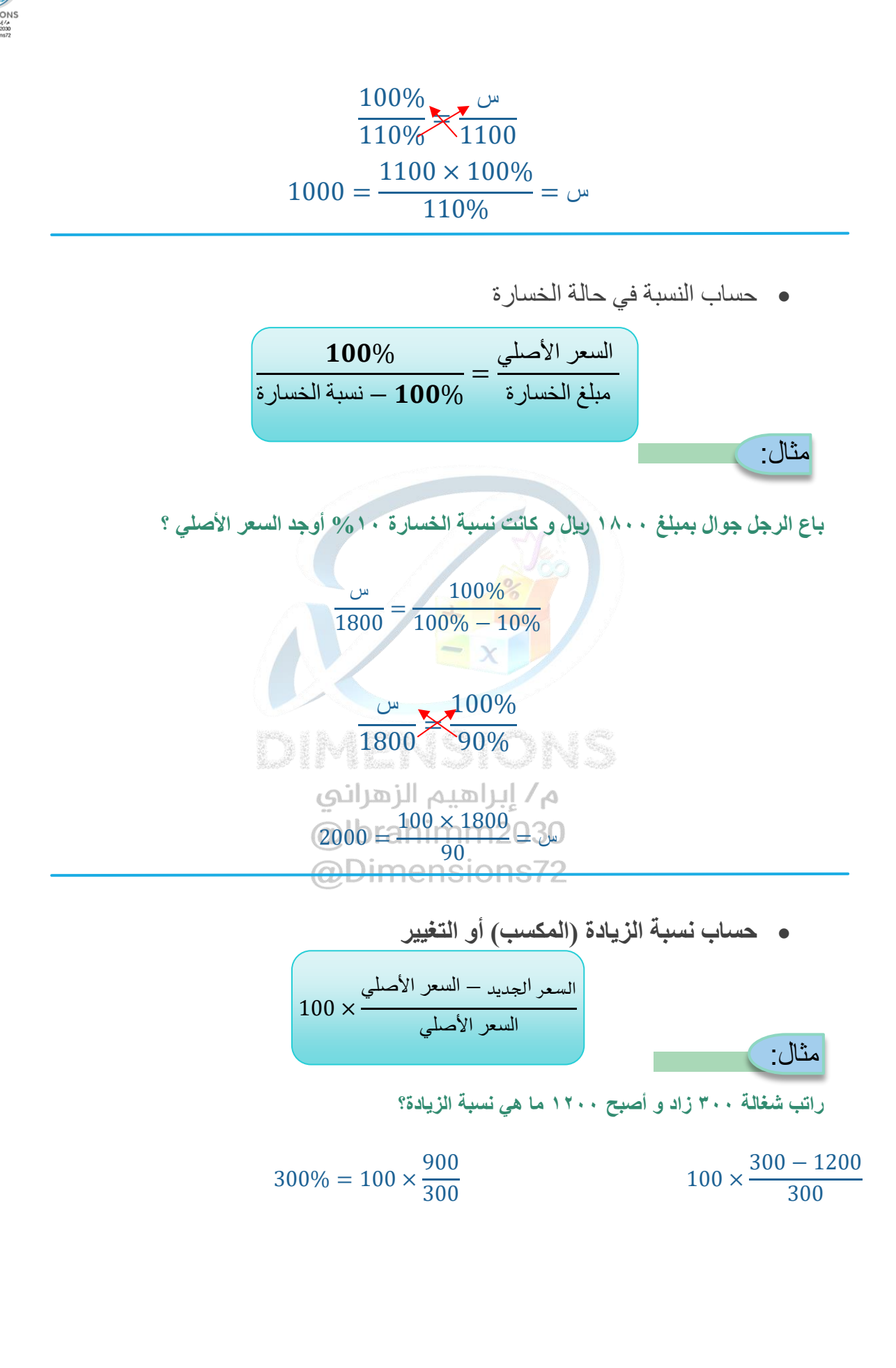

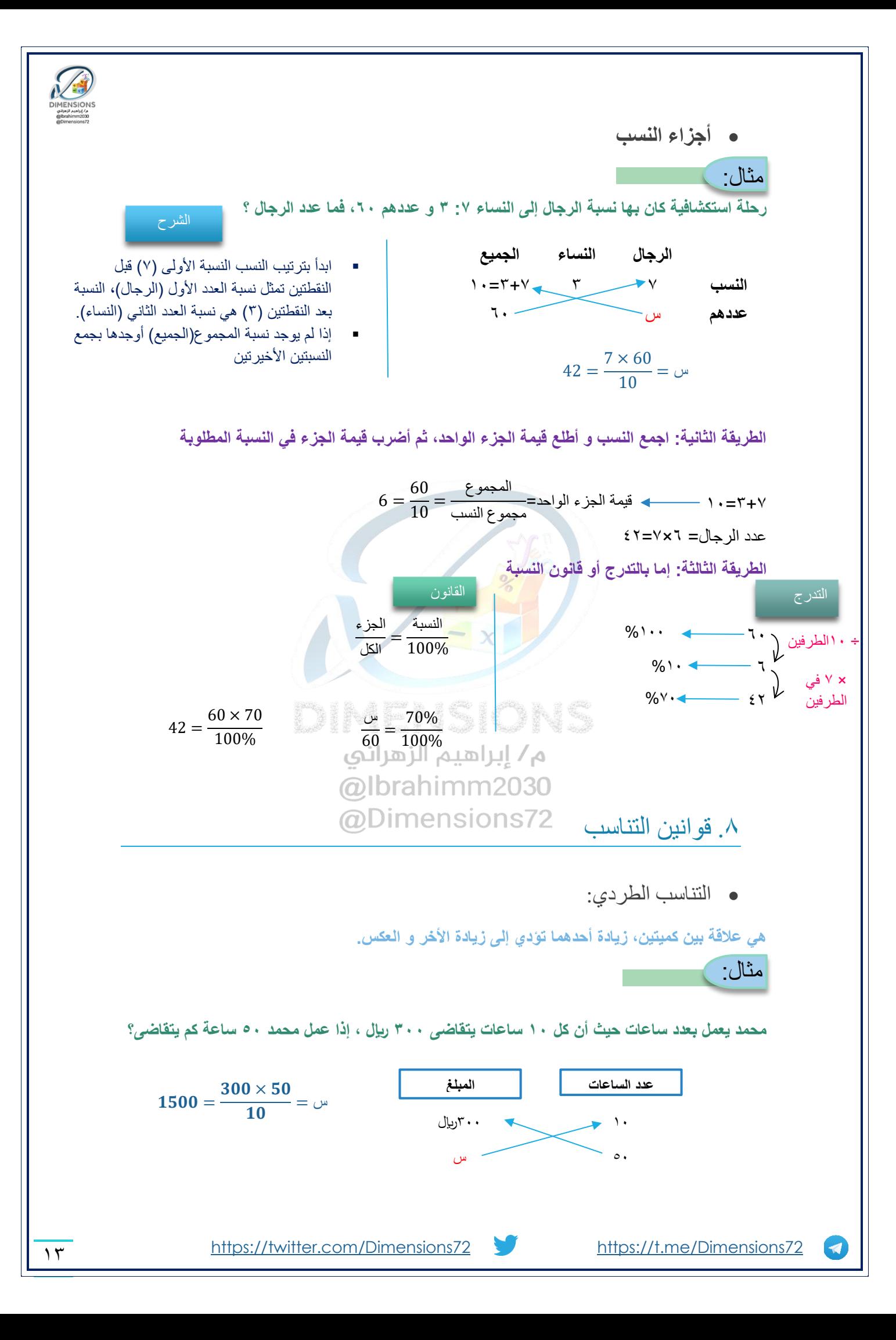

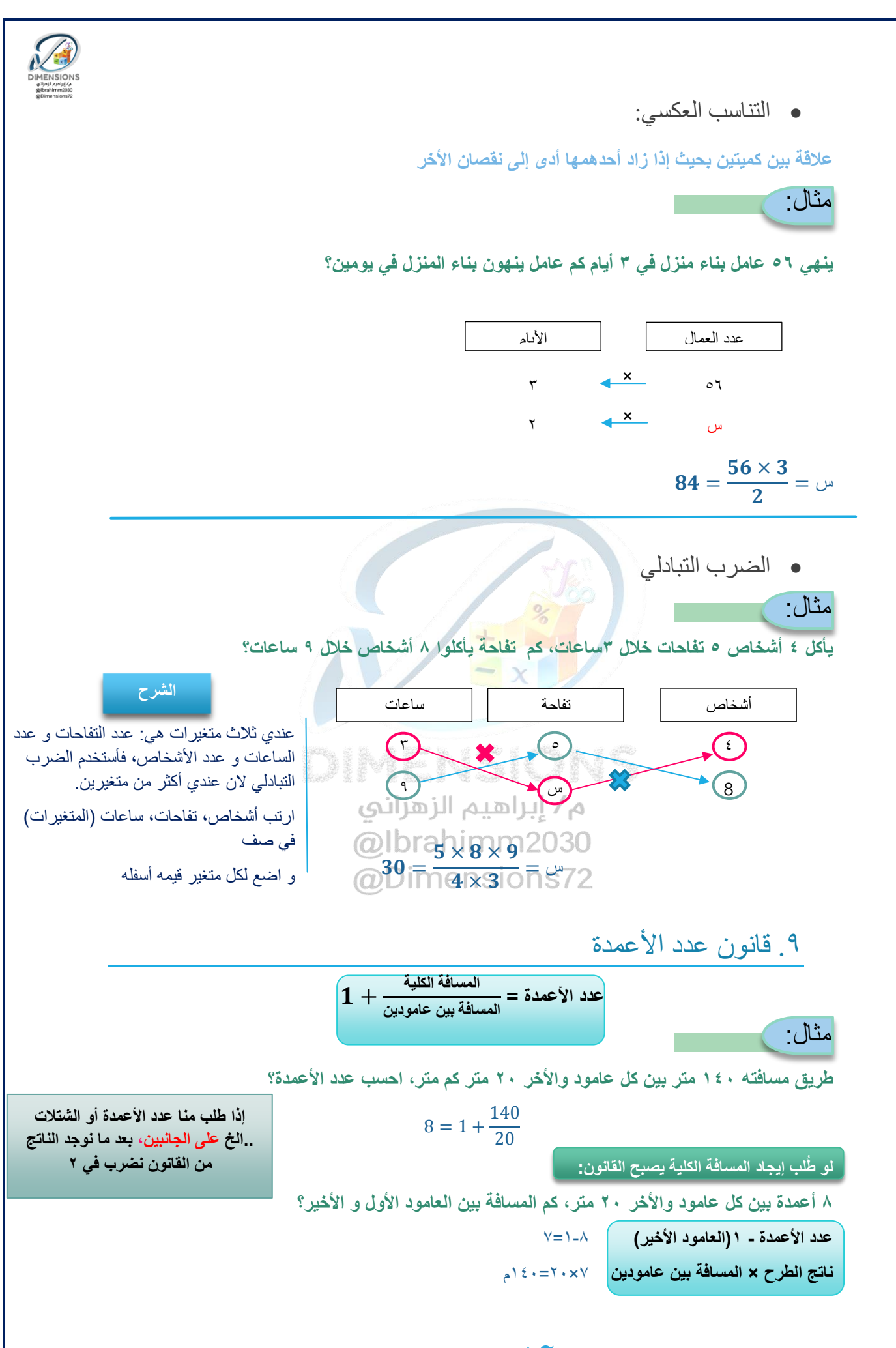

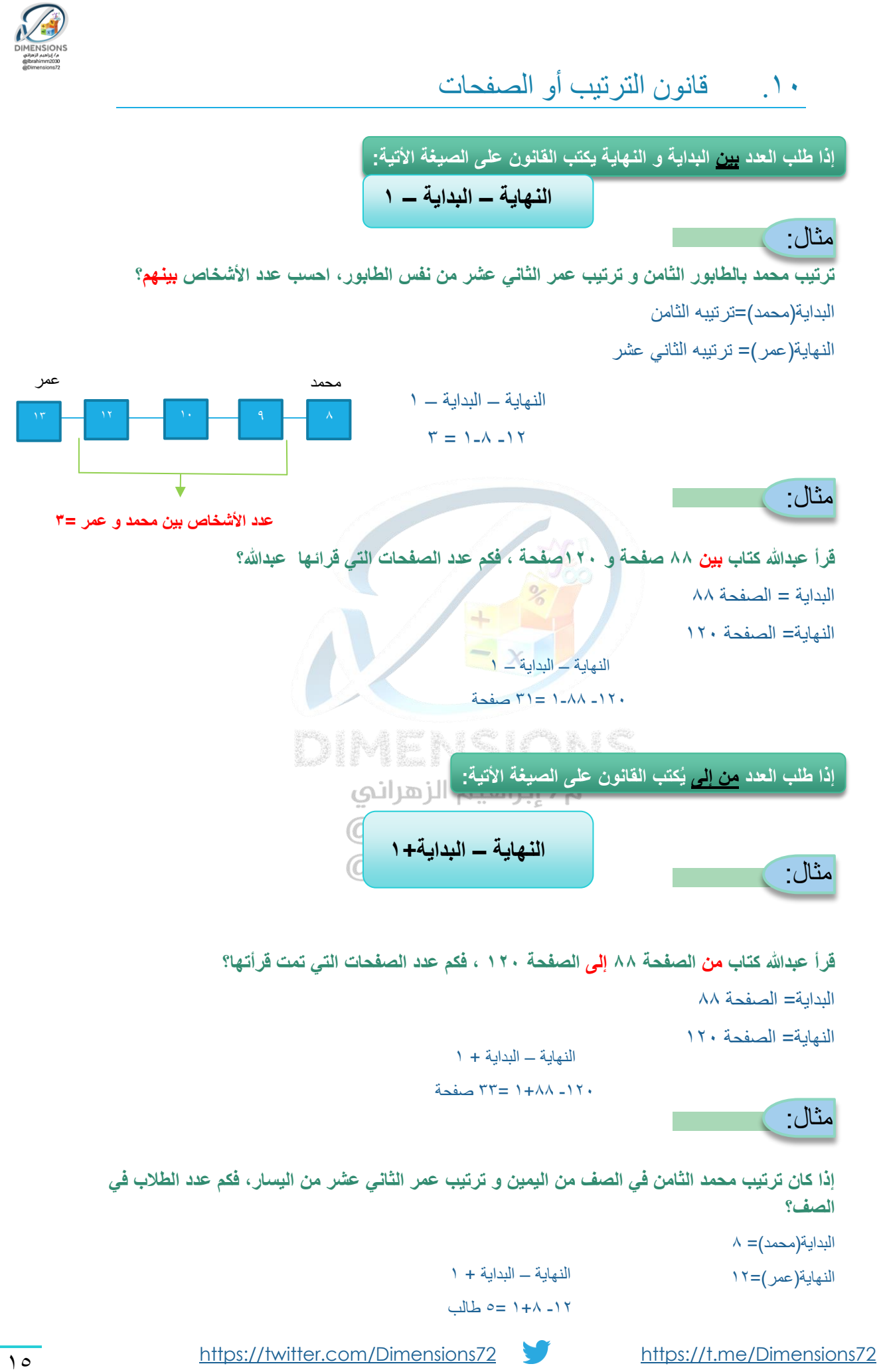

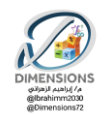

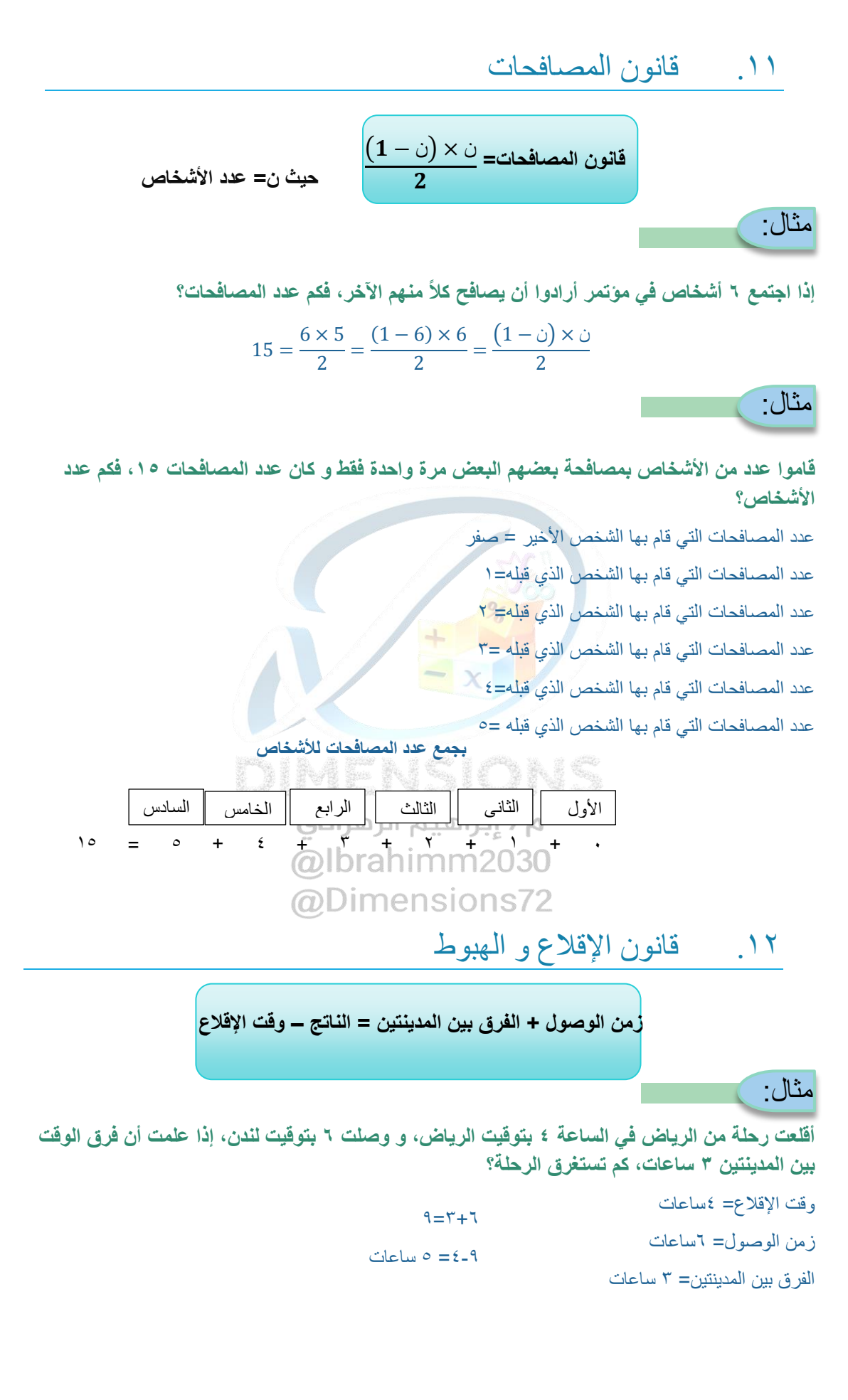

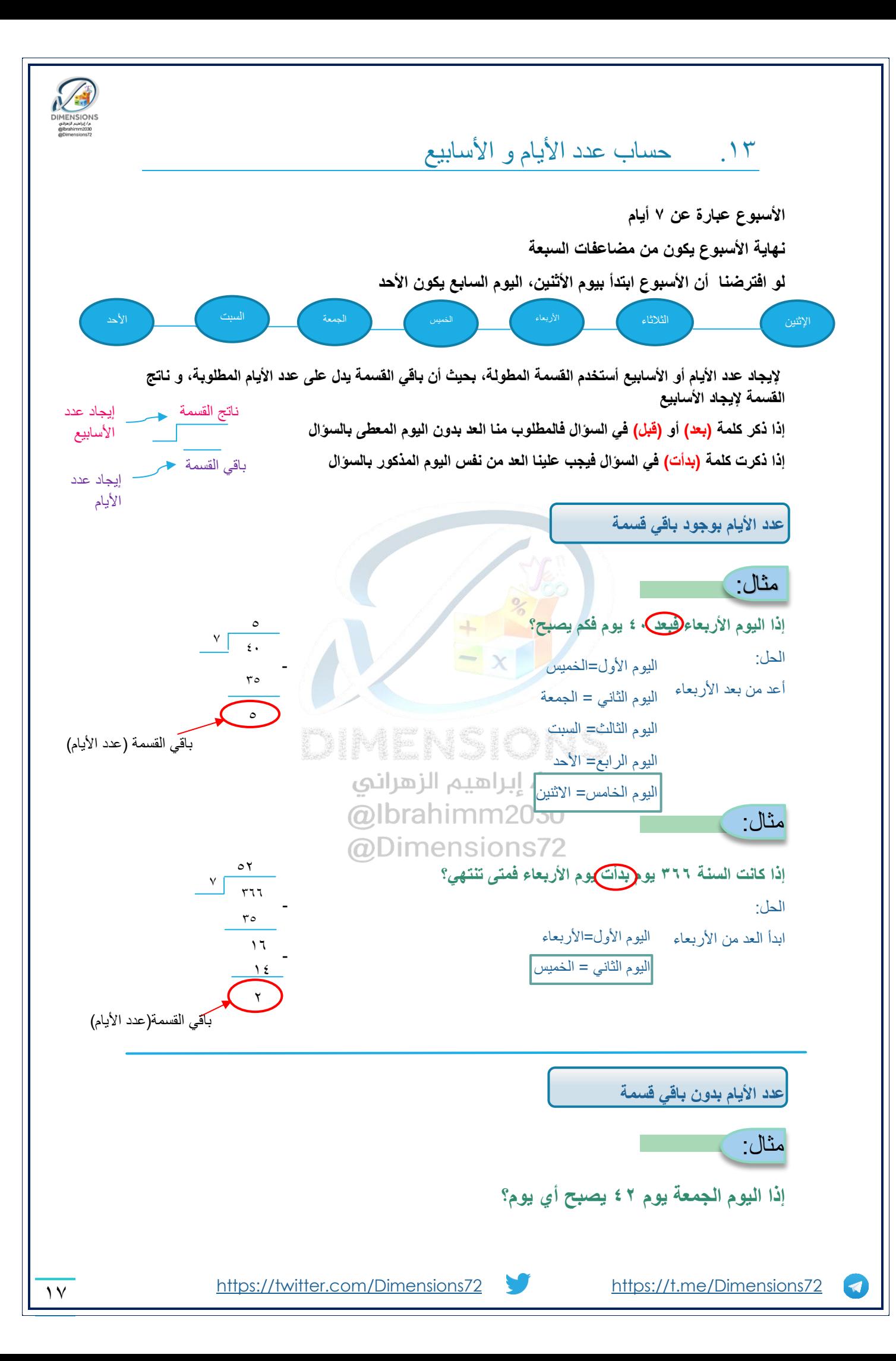

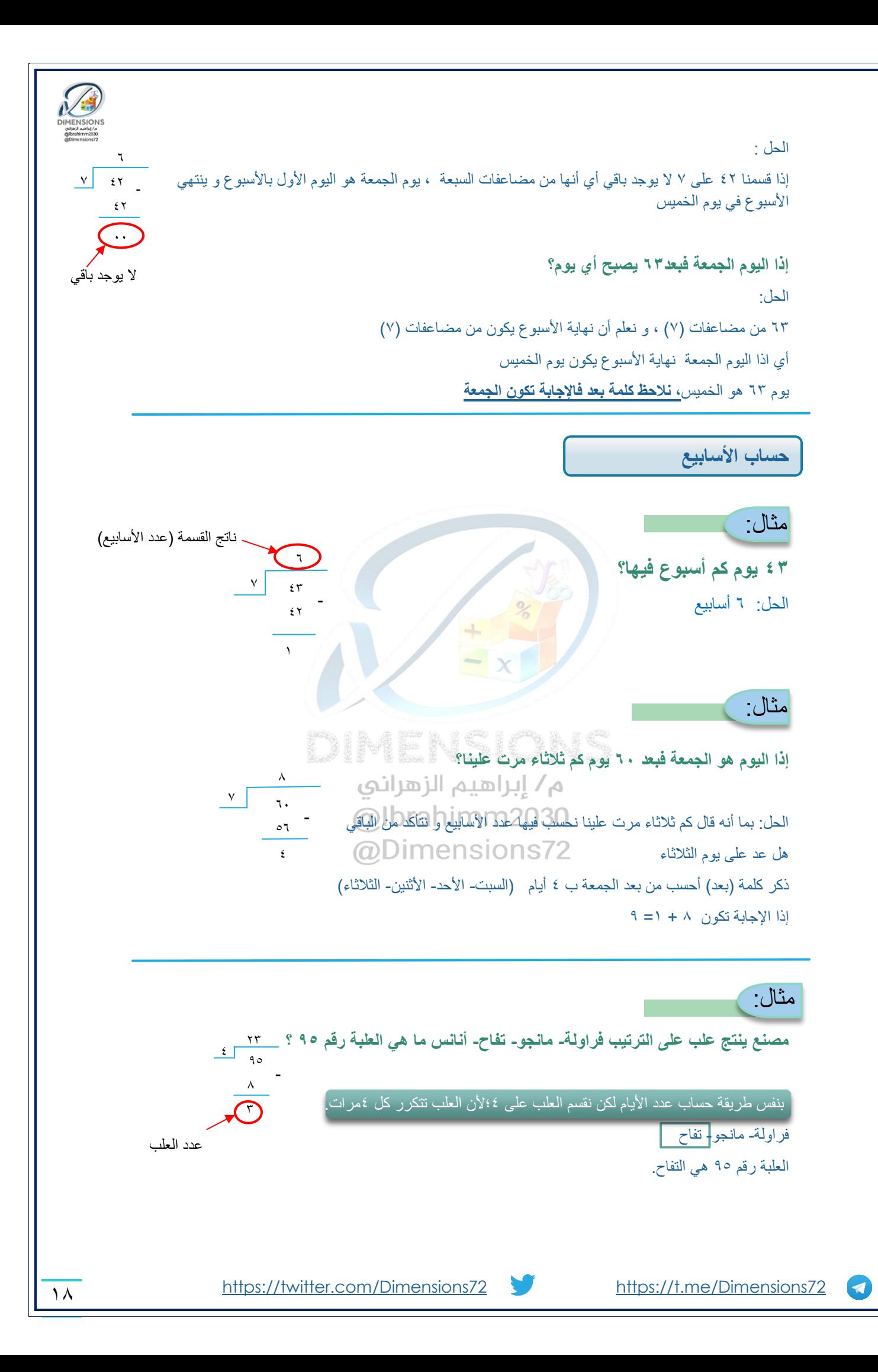

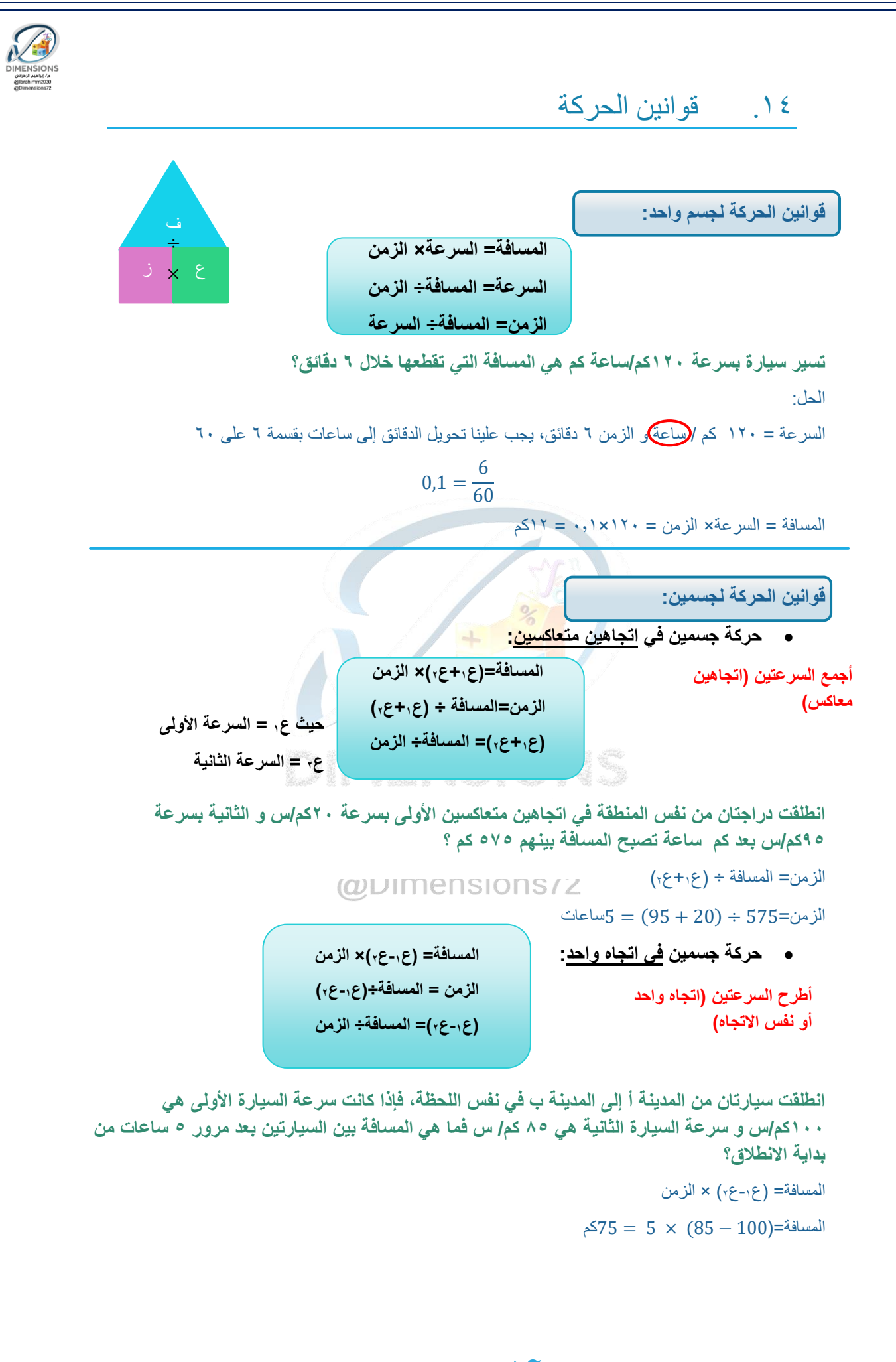

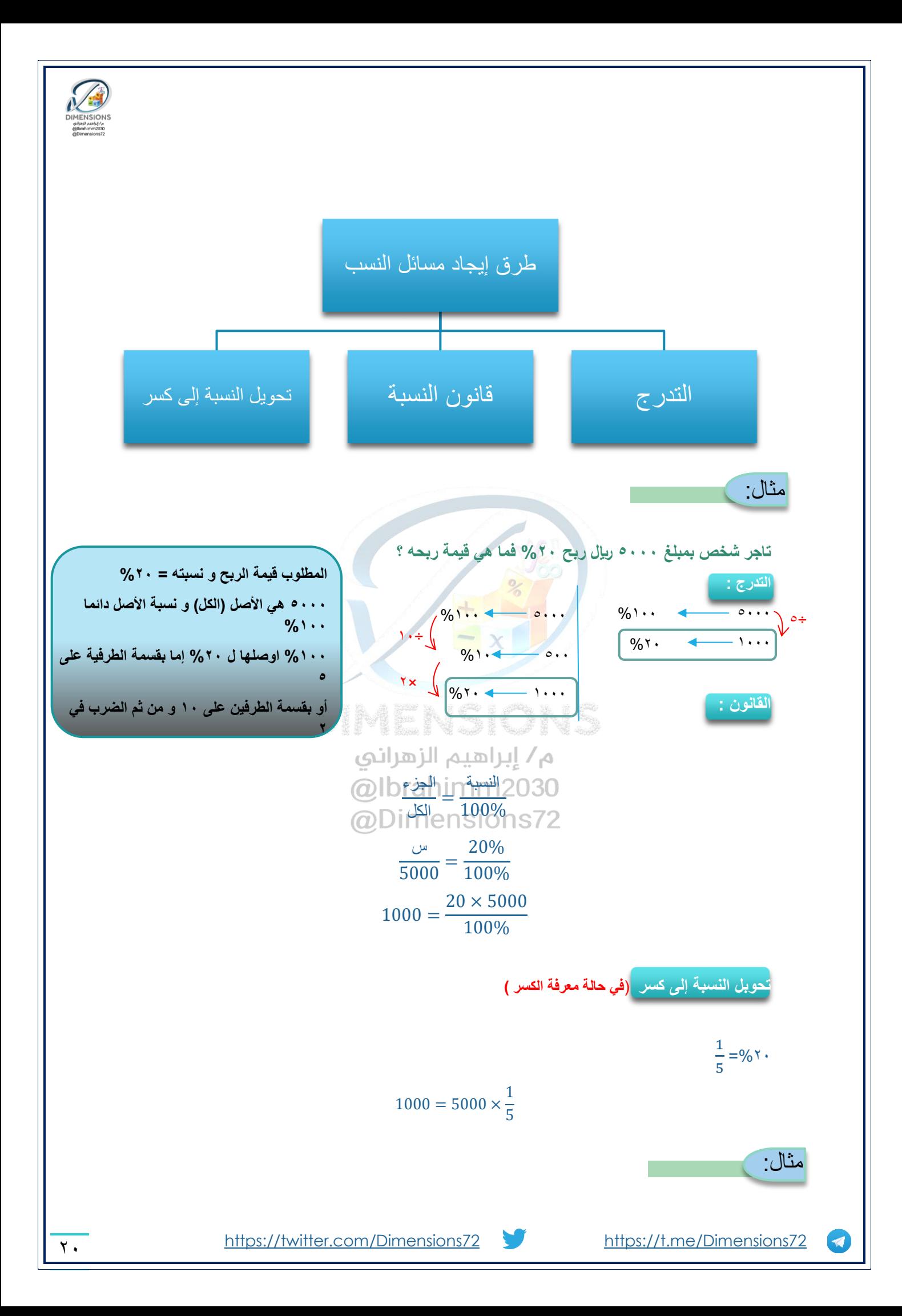

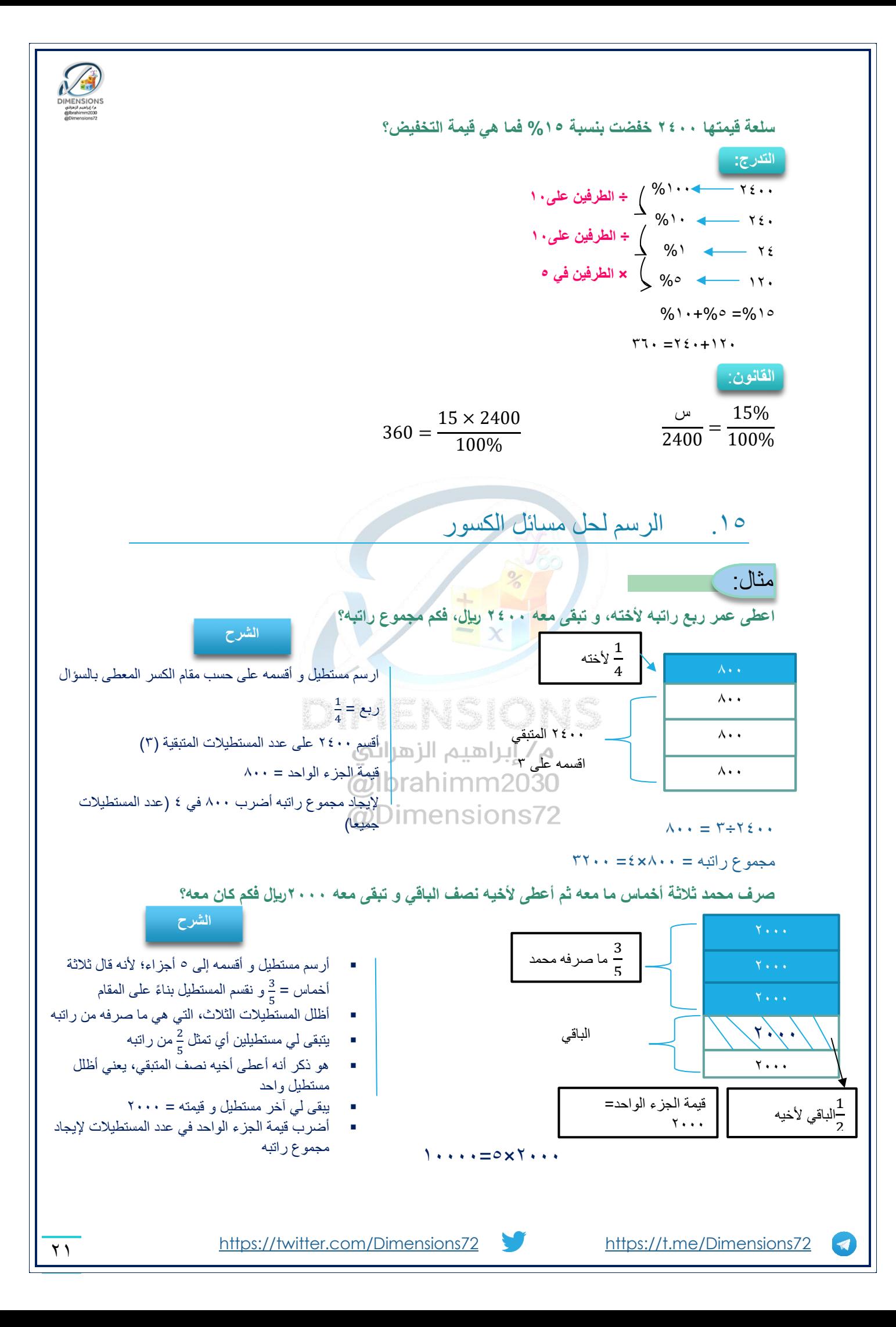